# **¿Cómo citar la IA en nuestros trabajos?**

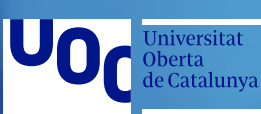

eLearning **Innovation Center** 

## **Sugerencias de trabajo con IA**

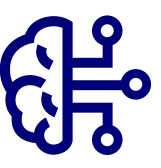

En el caso de que se usen herramientas de IA generativa en trabajos académicos o científicos, tendrían que citarse correctamente del mismo modo que se citan otros recursos externos. En este sentido, hay que tener en cuenta los siguientes aspectos.

El uso de dichas herramientas es apto para facilitar la investigación o para dar ideas para completar un texto elaborado, **no para escribir la totalidad de un artículo, trabajo o pregunta directa**.

**Hay que pedir las fuentes que ha utilizado la herramienta para darnos la respuesta.** De este modo podemos comprobar la veracidad de las fuentes, la exigencia y la calidad. Podemos encontrarnos con que algunas fuentes son inventadas.

Si se utiliza algún tipo de herramienta de IA en la investigación, **tiene que hacerse una descripción de cómo se ha hecho en la sección de metodología del documento final**. En el texto, tiene que ponerse la entrada (pregunta) utilizada y después, el fragmento del texto más relevante de la respuesta.

Si las fuentes son fiables, **se recomienda citarlas en nuestro trabajo**. Así también podremos referenciarlas en la bibliografía.

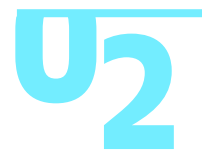

### **Estilos de citación de la IA**

En la actualidad solo existen dos estilos de citación (APA y MLA) que se han pronunciado sobre la forma de citar la IA.1 De los modelos desplegados en la UOC, **solo APA nos da unas directrices claras**:

Se cita como una **comunicación personal**, en la que mantenemos la conversación con el producto de un algoritmo, **que se considera una obra intelectual**. Como el usuario no podrá recuperar su contenido, generalmente no se pone la referencia en la bibliografía y solo se hace la cita en el texto.

### **Estructura:**

Entidad responsable. (Año edición). *Nombre de la herramienta en cursiva* (versión) [descripción adicional]. URL.

### **Si cogemos ChatGPT como ejemplo, la referencia quedaría de la siguiente manera:**

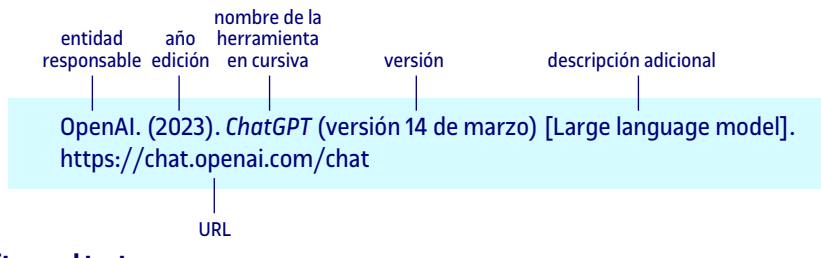

### **La cita en el texto:**

- Cita directa: (OpenAI, 2023)
- Cita indirecta: OpenAI (2023)

En el caso de que elaboremos un trabajo y consideremos que la respuesta de la herramienta de IA tiene suficiente interés, **tendremos que incluir el texto completo de las respuestas en un apéndice de nuestro trabajo**, de forma que los lectores tengan acceso al texto exacto que se ha generado.

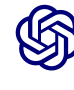

**Es importante documentar el texto exacto creado, puesto que ChatGPT genera una única respuesta en cada sesión de chat, incluso si se formula la misma pregunta.**

Si se crean apéndices o materiales suplementarios, **tienen que citarse al menos una vez en el cuerpo del documento.**

### **Por ejemplo:**

"[...] el texto bla bla bla bla" (Open AI, 2023; véase el apéndice A para consultar el texto completo).

1 Solo hablamos del estilo APA, porque ninguno de los otros estilos habituales (ISO, Harvard, Chicago y Vancouver) se ha posicionado oficialmente ni ha ofrecido ninguna directriz. Iremos actualizando el [apartado de citación de Biblioteca a m](https://biblioteca.uoc.edu:8080/es/pagina/Estilo-APA/)edida que los responsables de cada estilo se vayan pronunciando al respecto.

### **Fuentes consultadas**

**UdG - Herramientas de inteligencia artificial. Cómo citarlas en tus trabajos académicos** *<https://biblioteca.udg.edu/es/como-citar-documentos/herramientas-de-inteligencia-artificial-com> o-citarlas-en-tus-trabajos?language=en*

### **Eines d'intel·ligència artificial**

*<https://biblioteca.udg.edu/ca/estil-apa/eines-dintelligencia-artificial>*

**MLA Style Center. How do I cite generative AI in MLA style?** *<https://style.mla.org/citing-generative-ai/>*

**APA Style. How to cite ChatGPT** *<https://apastyle.apa.org/blog/how-to-cite-chatgpt>*

**Pontificia Universidad Católica de Chile. Inteligencia artificial: usar la información correctamente**

*<https://guiastematicas.bibliotecas.uc.cl/ia/citar>*

**Universo Abierto. Guía del bibliotecario para el aprendizaje práctico de ChatGPT: creación y evaluación de citas**

*[https://universoabierto.org/2023/05/29/guia-del-bibliotecario-para-el-aprendizaje-practico-de](https://universoabierto.org/2023/05/29/guia-del-bibliotecario-para-el-aprendizaje-practico-de-chatgpt-�C�mo)chatgpt-creacion-y-evaluacion-de-citas/*

### **ChatGPT - Librarian**

*<https://www.chatgptlibrarian.com/>*

### **Uc3m. Aquí biblioteca. Cómo citar ChatGPT**

<http://biblioteca2.uc3m.es/aquibiblioteca/2023/03/16/como-citar-chatgpt/>

### **Derecho práctico. Cómo evaluar el contenido técnico en Internet: Buscadores e Inteligencia Artificial**

[https://www.derechopractico.es/como-evaluar-el-contenido-tecnico-en-internet-buscadores-e](https://www.derechopractico.es/como-evaluar-el-contenido-tecnico-en-internet-buscadores-e-inteligencia-artificial/)inteligencia[-artificial/](https://www.derechopractico.es/como-evaluar-el-contenido-tecnico-en-internet-buscadores-e-inteligencia-artificial/)

**Normas APA. Cómo citar contenido generado por ChatGPT usando Normas APA 7ma Edición** *[https://normasapa.pro/como-citar-contenido-generado-por-chatgpt-usando-normas-apa-7ma](https://normasapa.pro/como-citar-contenido-generado-por-chatgpt-usando-normas-apa-7ma-edicion/Seminario)edicion/*

**[Seminario Re](https://normasapa.pro/como-citar-contenido-generado-por-chatgpt-usando-normas-apa-7ma-edicion/Seminario)formado Latinoamericano. Política citación y de uso de Inteligencia Artificial ChatGPT**

*<https://srlseminario.org/politicas-citacion-uso-inteligencia-artificial-chatgpt/>*

### **VILMA. Cómo validar la información de ChatGPT y comprobar que no haya plagios**

*[https://vilmanunez.com/como-validar-la-informacion-de-chatgpt-y-comprobar-que-no-haya](https://vilmanunez.com/como-validar-la-informacion-de-chatgpt-y-comprobar-que-no-haya-plagios/Juli�n)plagios/*

**[Julián Ma](https://vilmanunez.com/como-validar-la-informacion-de-chatgpt-y-comprobar-que-no-haya-plagios/Juli�n)rquina. 15 acciones rápidas para aprovechar ChatGPT desde la biblioteca** *<https://www.julianmarquina.es/acciones-rapidas-para-aprovechar-chatgpt-desde-la-biblioteca/>*

**Amalio Rey. 25 tareas que he probado con #ChatGPT: ejemplos y resultados**

*[https://www.amaliorey.com/2022/12/28/25-tareas-que-he-probado-con-chatgpt-ejemplos-y](https://www.amaliorey.com/2022/12/28/25-tareas-que-he-probado-con-chatgpt-ejemplos-y-resultados/COPE)resultados/*

**[COPE. Au](https://www.amaliorey.com/2022/12/28/25-tareas-que-he-probado-con-chatgpt-ejemplos-y-resultados/COPE)thorship and AI tools**

*<https://publicationethics.org/cope-position-statements/ai-author>*

**The Chicago Manual of Style Online. Citation, Documentation of Sources. FAQs** *<https://www.chicagomanualofstyle.org/qanda/data/faq/topics/Documentation/faq0422.html>*

### **European Comission. Intellectual Property in ChatGPT**

*<https://intellectual-property-helpdesk.ec.europa.eu/news-events/news/intellectual-property-chat> gpt-2023-02-20\_en*

### **Platform AI. Examples**

*<https://platform.openai.com/examples>*

**Barcelona Bogotá Ciudad de México Madrid Palma Sevilla Valencia**

**Sede central** Av. del Tibidabo, 39-43 08035 Barcelona (+34) 932 532 300

Todos los centros de la UOC en **seus.uoc.edu**

 **uoc.edu/portal/ca/elearning-innovation-center**

- @eLinC\_UOC
- #eLinC\_UOC
- *S* @UOCuniversity
- **W** @UOCuniversitat

**R** UOC.universitat **D**UOC

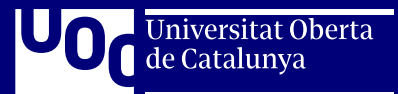